## **Der Funktionsbereich "Batch"**

MadeToPrint besitzt die Möglichkeit der Stapelverarbeitung, also der automatischen Verarbeitung aller XPress-Dokumente aus einem definierbaren Ordner.

Ordner abarbeiten – Aktivieren Sie die Checkbox und wählen Sie in dem gewünschten Ausgabe-Job den Ordner, der (inkl. der Unterverzeichnisse) beim Ausführen auf XPress-Dokumente hin durchsucht und abgearbeitet werden soll.

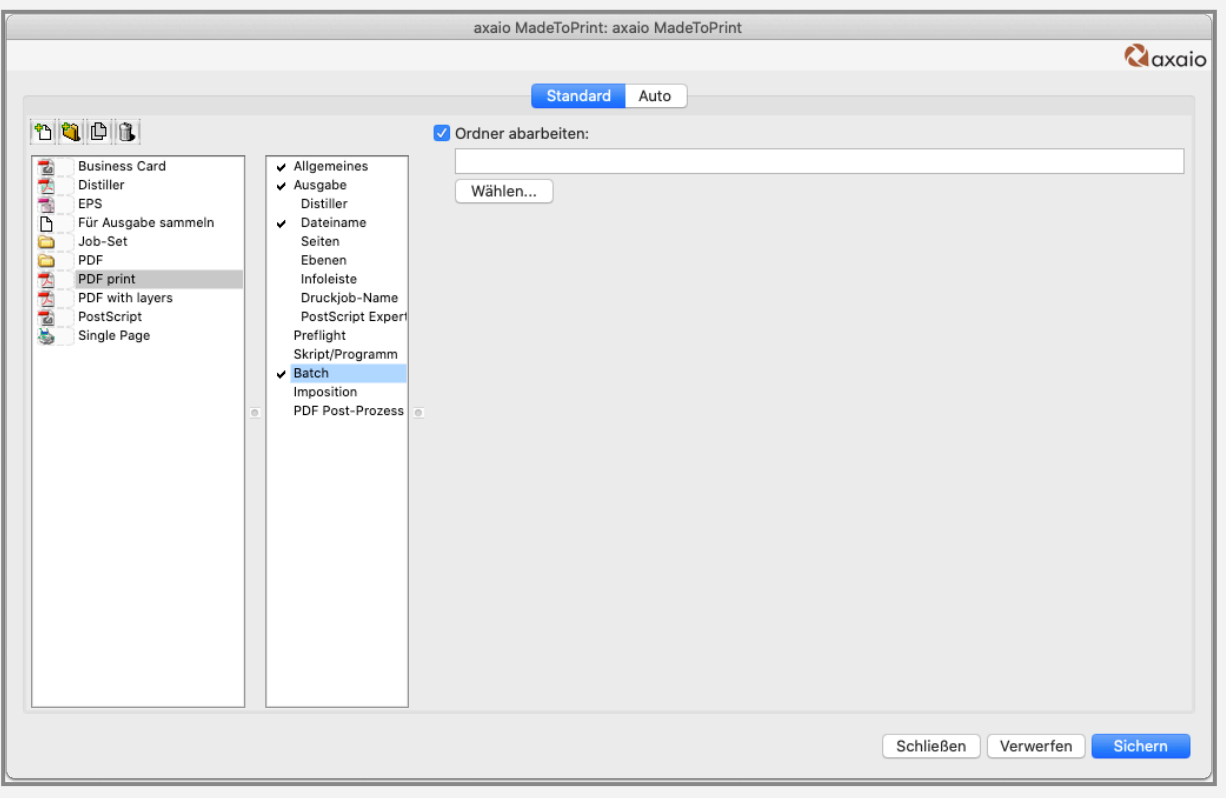